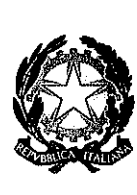

Ministero dell'istruzione, dell'università e della ricerca

# **VERBALE DI CONCILIAZIONE** TRA IL PRESIDENTE DELL'ORGANISMO DI CONCILIAZIONE E LE ORGANIZZAZIONI SINDACALI DEL COMPARTO ISTRUZIONE E RICERCA

## Premessa

In data 19 dicembre 2019, presso il Ministero dell'istruzione, dell'università e della ricerca, si è riunito l'organismo di conciliazione di cui al DM n. 127 del 2000, presieduto dal Ministro on.le prof. Lorenzo Fioramonti e composto da tutte le organizzazioni sindacali rappresentative.

L'organismo è convocato per esperire il tentativo di conciliazione richiesto dalle organizzazioni sindacali FLC CGIL, CISL FSUR, UIL SCUOLA RUA, SNALS CONFSAL e GILDA UNAMS, con riferimento alla proclamazione dello stato di agitazione di cui alla nota 16 dicembre 2019 e alle rivendicazioni ivi espresse.

Le Parti condividono l'obiettivo prioritario di sostenere lo sviluppo del sistema dell'istruzione e della ricerca nell'interesse del Paese e in linea con le intese sottoscritte.

La filiera della conoscenza, dalla scuola dell'infanzia sino all'istruzione post-universitaria, è fondamentale per la formazione delle nuove generazioni e per assicurare a ogni giovane la possibilità di acquisire le competenze e le abilità necessarie a sviluppare la capacità di analisi critica dei fenomeni.

Il compito di realizzare tutto ciò è affidato al personale del comparto Istruzione e ricerca.

Per tale motivo, il prossimo rinnovo contrattuale dovrà necessariamente valorizzare tutto il personale del comparto, in particolare in piena attuazione di quanto previsto all'articolo 24 del CCNL 19 aprile 2018: «la scuola è una comunità educante di dialogo, di ricerca, di esperienza sociale, improntata ai valori democratici e volta alla crescita della persona in tutte le sue dimensioni. In essa ognuno, con pari dignità e nella diversità dei ruoli, opera per garantire la formazione alla cittadinanza, la realizzazione del diritto allo studio, lo sviluppo delle potenzialità di ciascuno e il reçupero delle situazioni di svantaggio, in armonia con i princìpi sanciti dalla Costituzione».

# I. Rinnovo contrattuale

Le Parti convengono di avviare, entro e non oltre il mese di gennaio, un tavolo politico di confronto, in raccordo con quello generale previsto presso la Presidenza del Consiglio dei ministri e in base al relativo accordo quadro e alle intese precedentemente sottoscritte, in vista del prossimo rinnovo contrattuale per il comparto Istruzione e ricerca.

A tal fine, il tavolo politico di confronto sarà la sede per segnalare al tavolo istituito presso la Presidenza del Consiglio le risorse necessarie per il rinnovo contrattuale, ponendo attenzione a tutte quelle disponibili.

Il tavolo dovrà esaminare le tematiche dell'atto di indirizzo all'ARAN, nonché quelle contenute nella citata nota di richiesta di conciliazione.

Il tavolo politico sarà, altresì, occasione di confronto in merito al rapporto tra legge e contrattazione collettiva nazionale, in un'ottica di prevalenza dello strumento contrattuale per la regolazione degli ambiti relativi al rapporto di lavoro, nella piena salvaguardia della libertà di insegnamento e di ricerca e dell'autonomia professionale. Ciò anche in raccordo con le competenti strutture del Dipartimento della funzione pubblica.

# 2. Tavoli di settore

Entro il mese di gennaio, saranno altresì attivati specifici tavoli politici di confronto, relativi ai singoli settori che compongono il comparto Istruzione e ricerca: scuola, università, ricerca e AFAM.

# 3. Attuazione del decreto-legge n. 126 del 2019 e altri tavoli tematici

Le Parti convengono, altresì, di attivare a partire dal sette di gennaio, un tavolo politico di confronto in merito all'attuazione del decreto-legge n. 126 del 2019, con riferimento particolare alle procedure di reclutamento ivi previste e ai relativi bandi e decreti attuativi. Il confronto terminerà in tempo utile per consentire la pubblicazione dei bandi entro i primi giorni di febbraio.

Per i settori università, ricerca e AFAM, il tavolo individuerà le soluzioni più idonee per completare il processo di stabilizzazione dei precari di settore.

Per il settore scuola, il tavolo procederà a un aggiornamento del contratto collettivo nazionale integrativo sulla mobilità, alla luce delle novità sopraggiunte.

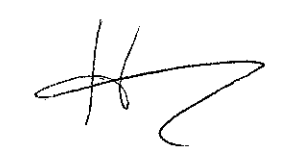

#### 4. Percorsi abilitanti

Le Parti convengono, altresì, di avviare entro il mese di gennaio un confronto politico approfondito in merito ai percorsi di abilitazione strutturali, avuto il necessario riguardo per quei docenti che abbiano già una pregressa esperienza di insegnamento a qualunque livello, pur se privi di abilitazione. Le Parti convengono sulla necessità di concludere i lavori del tavolo entro il mese di febbraio, per consentire la presentazione nel medesimo termine del relativo disegno di legge collegato alla legge di bilancio, e con l'auspicio che l'esame parlamentare del disegno di legge possa concludersi in tempi brevi.

## 5. DGSA facenti funzione

Le Parti sosterranno, nelle opportune sedi contrattuali o legislative a partire dal primo veicolo normativo utile, un'iniziativa volta a consentire al personale assistente amministrativo di ruolo, che abbia svolto per almeno tre anni negli ultimi otto le funzioni di DSGA, di accedere a tale qualifica con il medesimo titolo di studio già previsto per la partecipazione al concorso ordinario per titoli ed esami bandito nel 2018.

## 6. Autonomia differenziata

Le Parti convengono sulla necessità di consolidare il sistema unitario nazionale di istruzione, privo di differenziazioni regionali.

Ciò premesso, i soggetti promotori del tentativo di conciliazione si dichiarano soddisfatte. L'organismo di conciliazione dichiara positivamente esperito il tentativo di conciliazione.

Soggetti richiedenti il tentativo di conciliazione horeacontrom (FLC CGIL) (CISL FSUR)  $RUA$ (FED. UIL **EUOLA** lém (SNALS CONFSAL)  $\subset$ Mome (FED. GILDA UNAMS) Altri componenti dell'organismo di conciliazione (ANIEF)

Il Presidente dell'organismo di conciliazione

Il Ministro dell'istruzione, dell'università e della ricerca

 $\label{eq:2.1} \frac{1}{\sqrt{2}}\int_{\mathbb{R}^3}\frac{1}{\sqrt{2}}\left(\frac{1}{\sqrt{2}}\right)^2\frac{1}{\sqrt{2}}\left(\frac{1}{\sqrt{2}}\right)^2\frac{1}{\sqrt{2}}\left(\frac{1}{\sqrt{2}}\right)^2\frac{1}{\sqrt{2}}\left(\frac{1}{\sqrt{2}}\right)^2.$  $\label{eq:2.1} \frac{1}{\sqrt{2\pi}}\int_{\mathbb{R}^3}\frac{1}{\sqrt{2\pi}}\int_{\mathbb{R}^3}\frac{1}{\sqrt{2\pi}}\int_{\mathbb{R}^3}\frac{1}{\sqrt{2\pi}}\int_{\mathbb{R}^3}\frac{1}{\sqrt{2\pi}}\int_{\mathbb{R}^3}\frac{1}{\sqrt{2\pi}}\int_{\mathbb{R}^3}\frac{1}{\sqrt{2\pi}}\int_{\mathbb{R}^3}\frac{1}{\sqrt{2\pi}}\int_{\mathbb{R}^3}\frac{1}{\sqrt{2\pi}}\int_{\mathbb{R}^3}\frac{1$ 

 $\frac{1}{2}$ 

 $\mathcal{L}^{\text{max}}_{\text{max}}$  , where  $\mathcal{L}^{\text{max}}_{\text{max}}$  $\label{eq:2.1} \frac{1}{\sqrt{2}}\left(\frac{1}{\sqrt{2}}\right)^{2} \left(\frac{1}{\sqrt{2}}\right)^{2} \left(\frac{1}{\sqrt{2}}\right)^{2} \left(\frac{1}{\sqrt{2}}\right)^{2} \left(\frac{1}{\sqrt{2}}\right)^{2} \left(\frac{1}{\sqrt{2}}\right)^{2} \left(\frac{1}{\sqrt{2}}\right)^{2} \left(\frac{1}{\sqrt{2}}\right)^{2} \left(\frac{1}{\sqrt{2}}\right)^{2} \left(\frac{1}{\sqrt{2}}\right)^{2} \left(\frac{1}{\sqrt{2}}\right)^{2} \left(\$